#### Status of Visual DCT

R. Sabjan on behalf of M. Sekoranja J. Stefan Institute and Cosylab Ltd. in collaboration with **SLS** and **APS** 

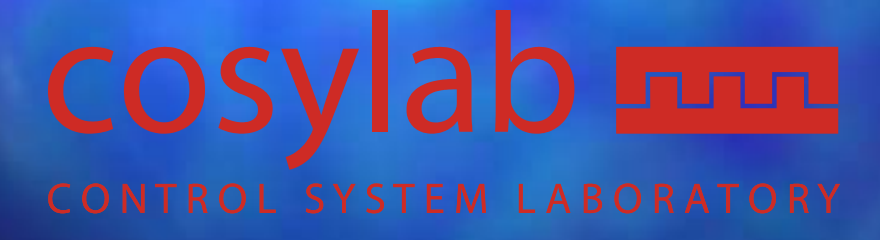

EPICS Workshop, Berlin, May 2002

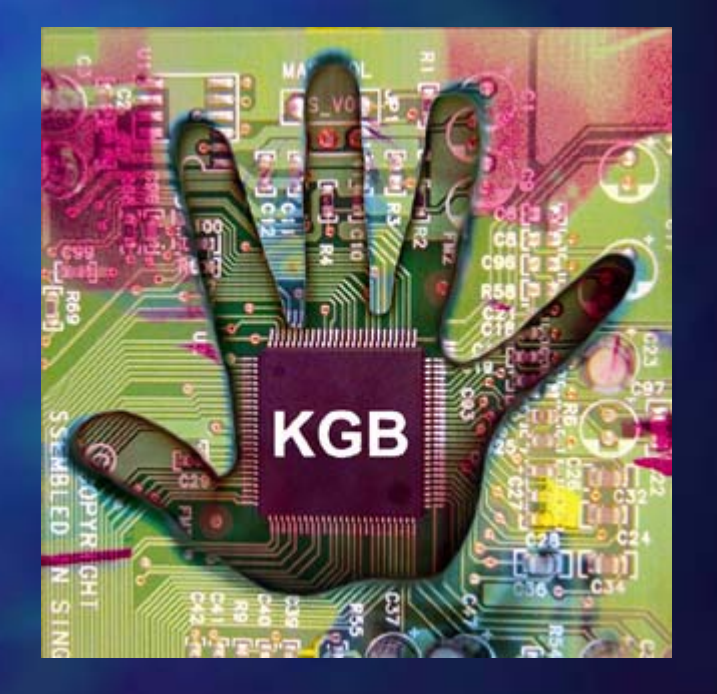

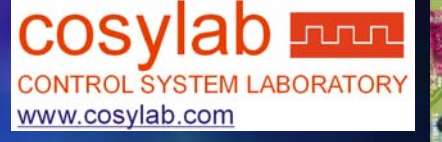

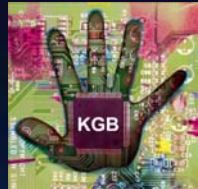

#### Status after ICALEPCS

- we are now "100% committed  $"$  to make a CapFast replacement
- **U** VDCT is released under modified BSD license
- $\Box$  A lot of people are already testing it
- key changes (current build 1232): key changes (current build 1232):
	- (http://kgb.ijs.si/VisualDCT/release/changelog\_generated.html):
	- remove all blockers, bugfixes, enhancements
	- $-$  allows plugins
		- $\blacksquare$  for now simulators
		- $\blacksquare$  JoiMint?
		- **-** JCA-plug directly into EPICS

BESSY, May 22-nd, 2002 R. Sabjan, Status of Visual DCT 2

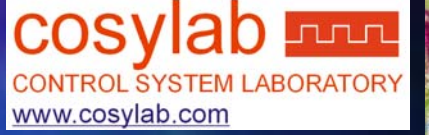

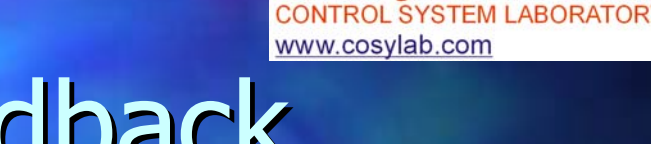

#### A Lot of User Feedback A Lot of User Feedback

- **EPICS community contact: John Maclean Incontact: John Maclean**
- **u** current possibilities
	- write to kgb.ijs.si/bug
		- $\Box$  select product VisualDCT
	- send feature requests to
		- **rt -CSL -VisualDCT VisualDCT @cosylab cosylab.com**
- new sourcefourge-style project pages in preparation, including
	- support@VisualDCT.cosylab.com
	- bug@VisualDCT.cosylab.com
	- list@VisualDCT.cosylab.com

…

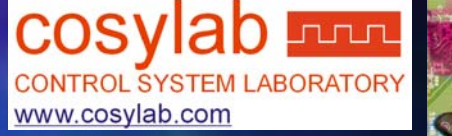

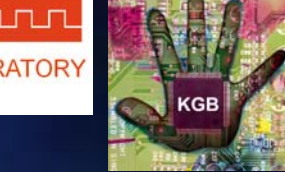

### Example of Problems

- **Typically incorrect usage of VDCT by first** time users
	- user manual will be updated for FAQs
- $\Box$  unexpected types of DBs have to be considered
	- SLAC -- they reserved "::", while VDCT uses ":" for hierarchy separator
		- $\Box$  results in "null" group
- $\blacksquare$  naming convention: what is record and what is group?

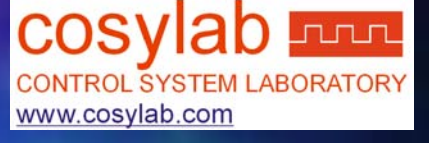

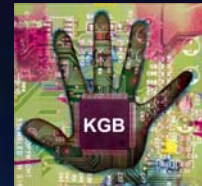

## Package A (funded by APS)

#### More or less bug fixes:

- 1) Make all fields available as link destinations
- 2) Always place connectors on top of symbols. 2) Always place connectors on top of symbols.
- 3) The "Up One Level" button doesn't work when vdct is first started.
- 4) Multiple zoom/un-zooms relocates the view rectangle location.
- 5) Symbols don't scale at the same proportion than the lines/spaces
- 6) Print Preview doesn't erase previous preview
- 7) Create Makefile for VDCT.

BESSY, May 22-nd, 2002 R. Sabjan, Status of Visual DCT 5 Go to JDK 1.4 – but are now really I/O performance problems? but are now really I/O performance problems?

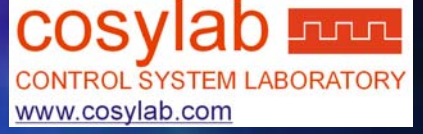

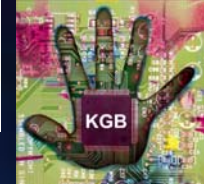

# Package B (funding open)

**New features in:** 

- data entry (links,..)
- $-$  option to select which fields are shown
- "shortcut-stub" (global tags), "external link stub"
- $-$  place comments and graphical objects
- Scaling of Printing: resolution and paper size
- $-$  Inspector
- $-$  Configuration
- $\mathcal{L}_{\mathcal{A}}$  $-$  Hierarchical capabilities
- $-$  Navigation tools

 $\overline{\text{BESSY}}$ ,  $\overline{\text{May 22-nd}}$ ,  $\overline{\text{2002}}$ **ntation** R. Sabjan, Status of Visual DCT 6

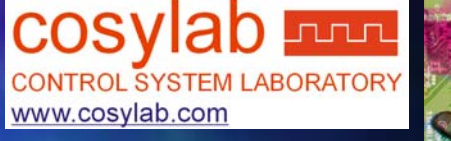

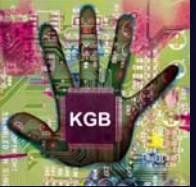

# Package C (funding open)

**Provide a gdct conversion tool. Provide the ability to have multiple files/dbs** open at one time.  $\Box$  Define interactions with higher level tools/applications (Oracle).  $\blacksquare$  Use the dbStaticLib to access the files  $-$  dbStaticLib would need to be modified by APS  $\,$ staff to cope with comments. **Provide a CapFast conversion tool** 

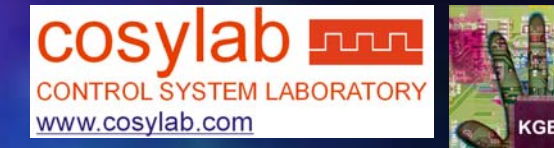

# Interesting! Interesting!

r<br>M **Dr Chong Lee of "Phase 3" asked:** "are we interested in source code licenses "are we interested in source code licenses for Capfast"? **Price unknown at present.** Depends on: –# OS's – How many sites want source code – How many want just binaries